The table below identifies eligible pay codes and provides a guide for the use of these pay codes when reporting attendance. This *does not* replace or override the contract rules and regulations. Refer to the contract rules, emergency reporting procedures and other MCPS regulations for detail descriptions of the reporting of pay.

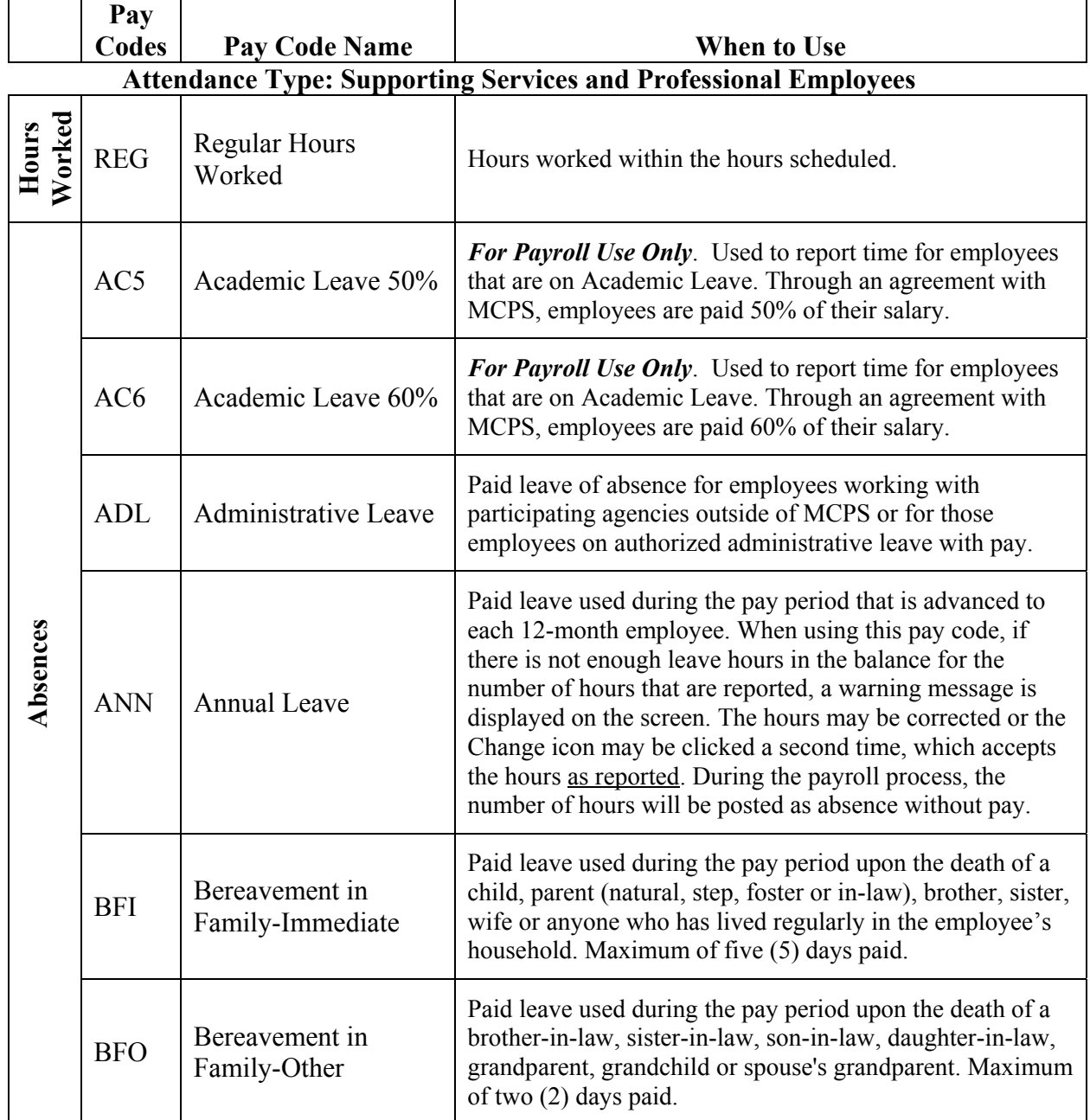

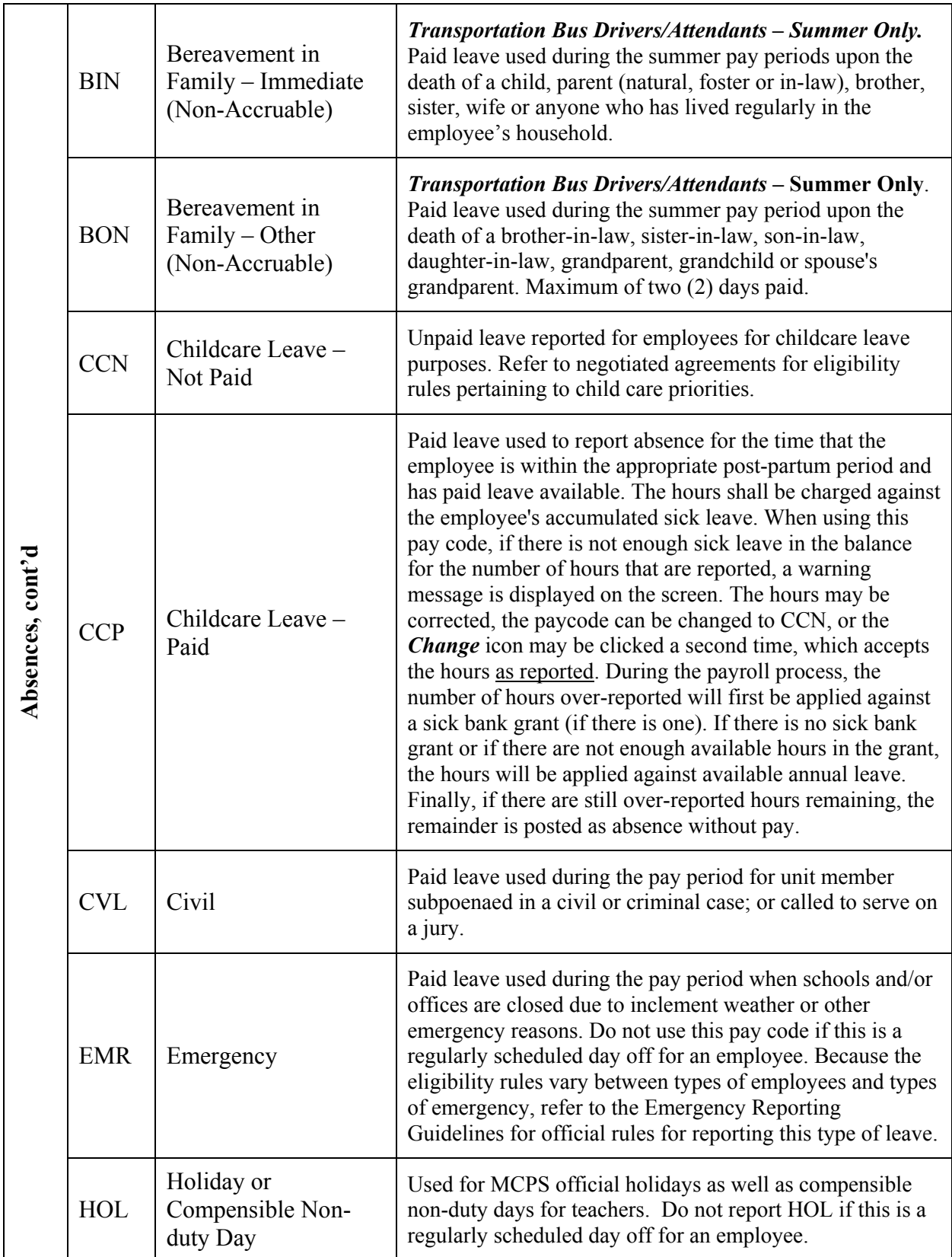

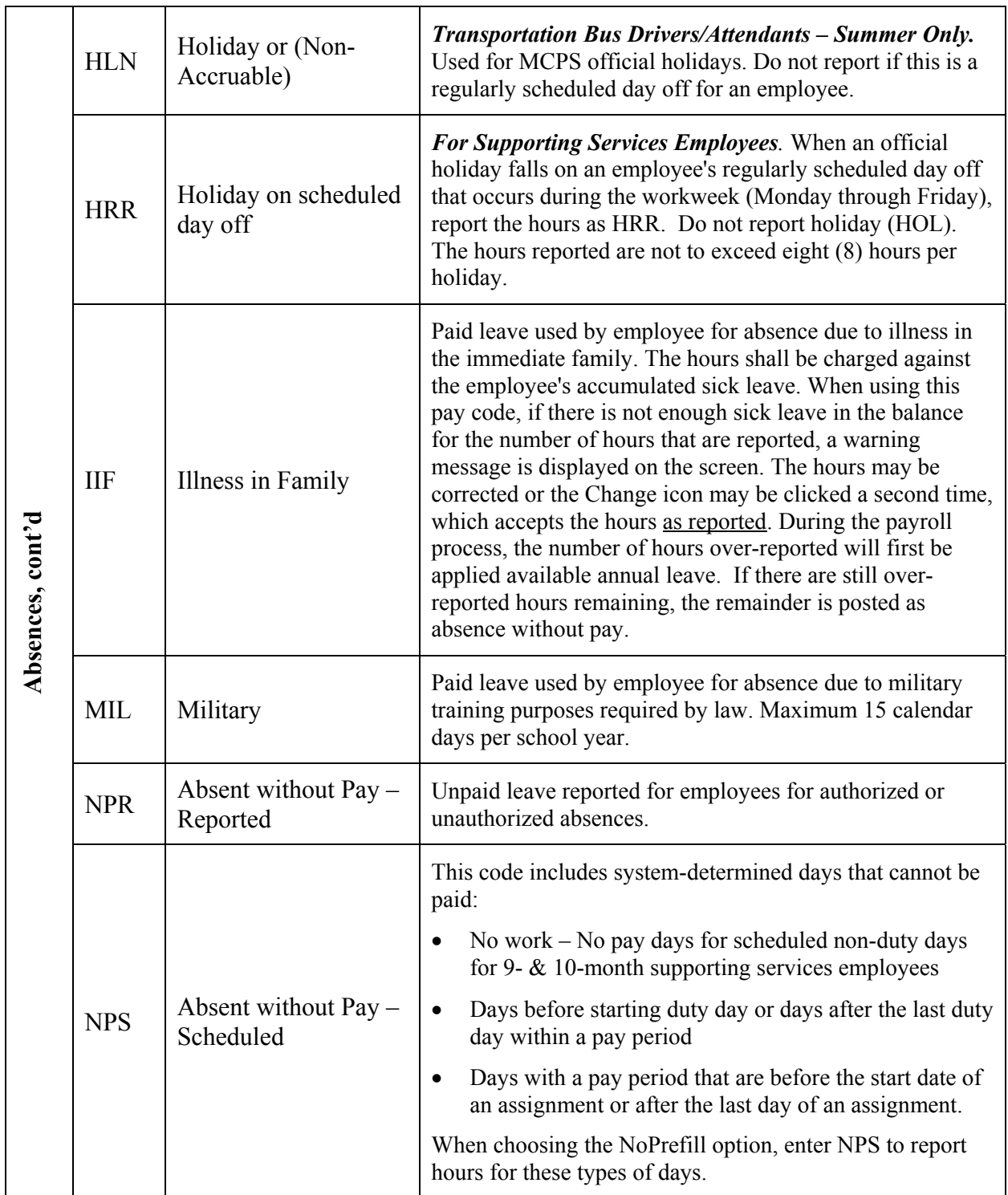

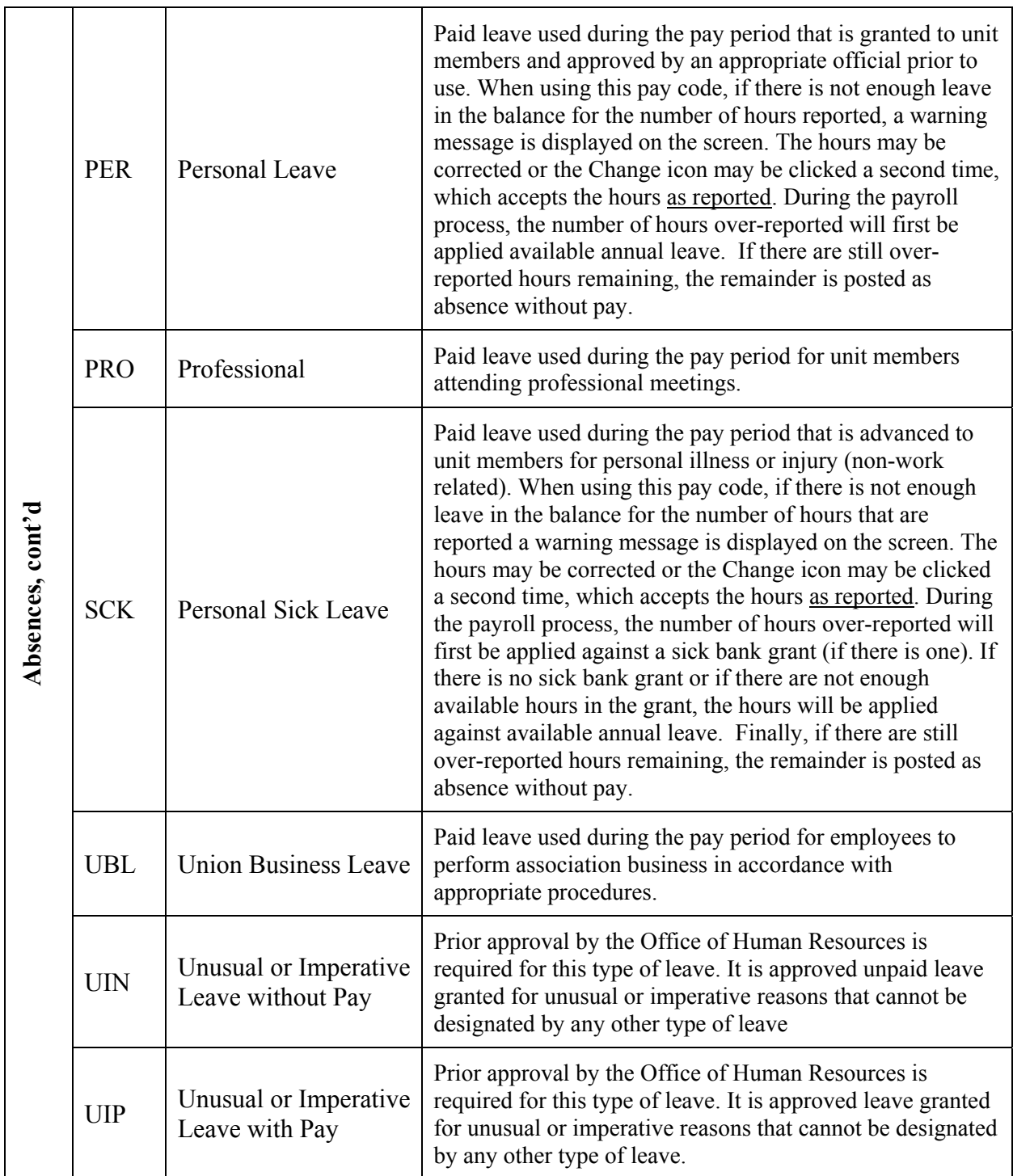

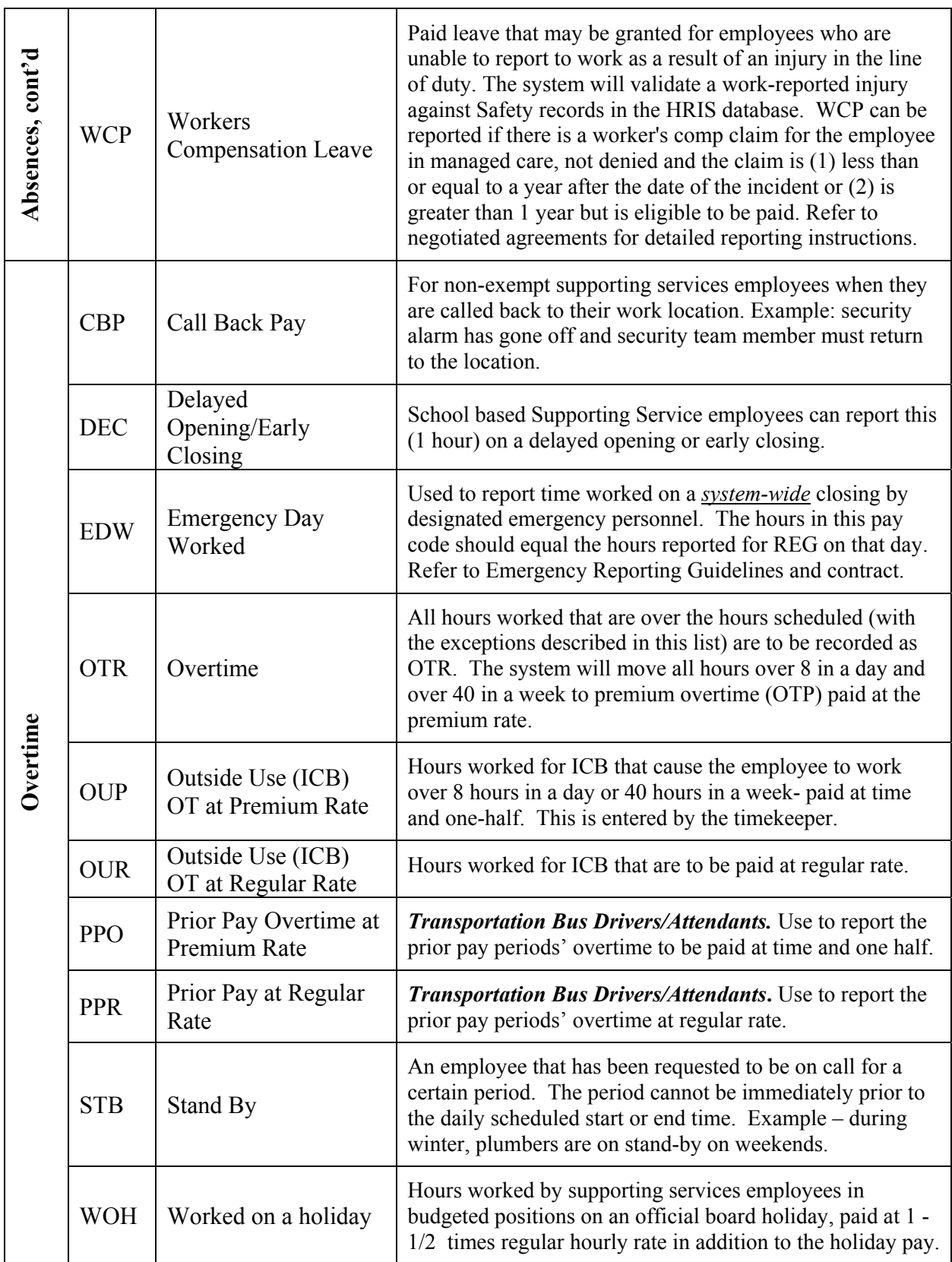

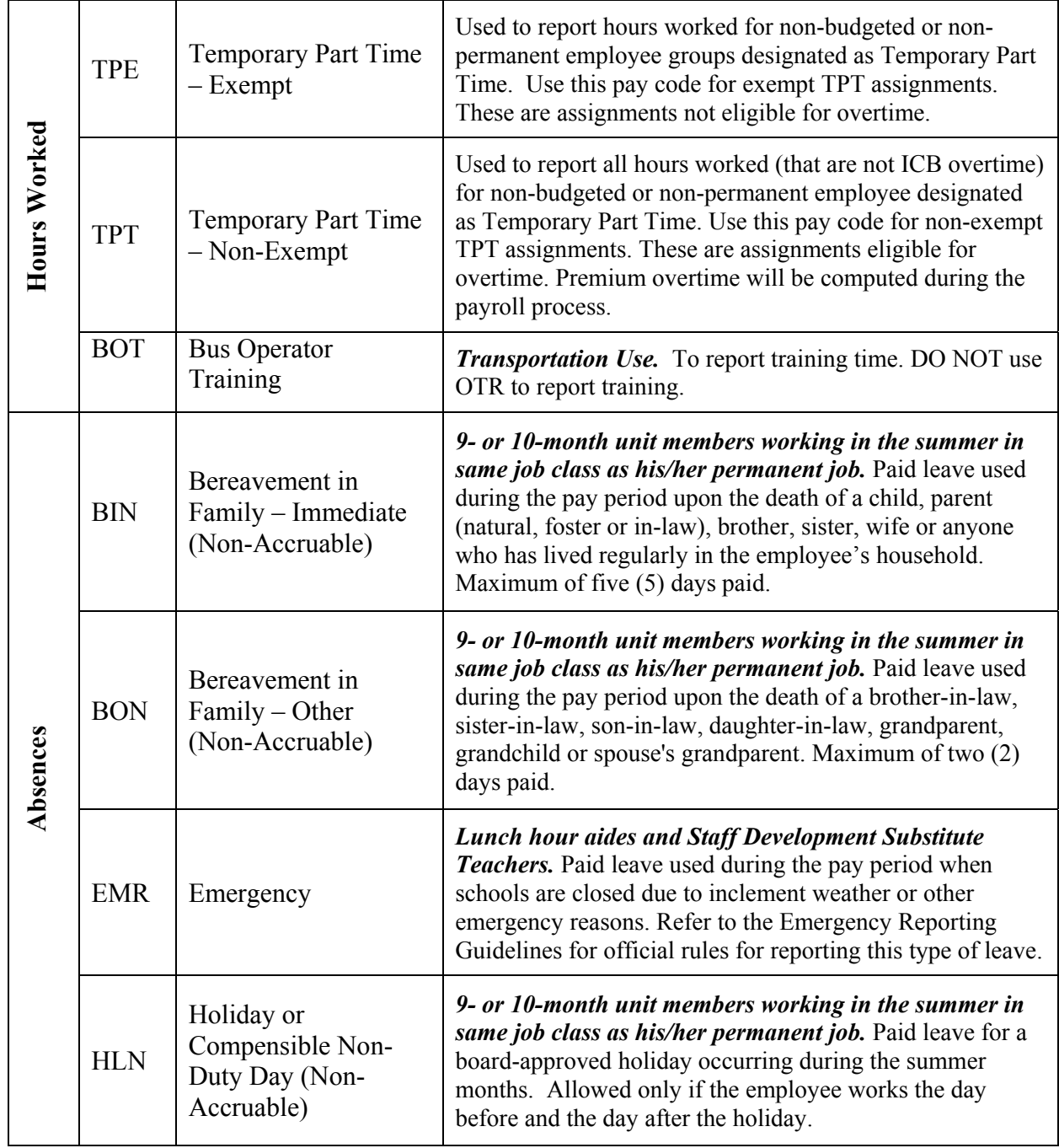

# **Attendance Type: Temporary Part Time Employment**

ř.

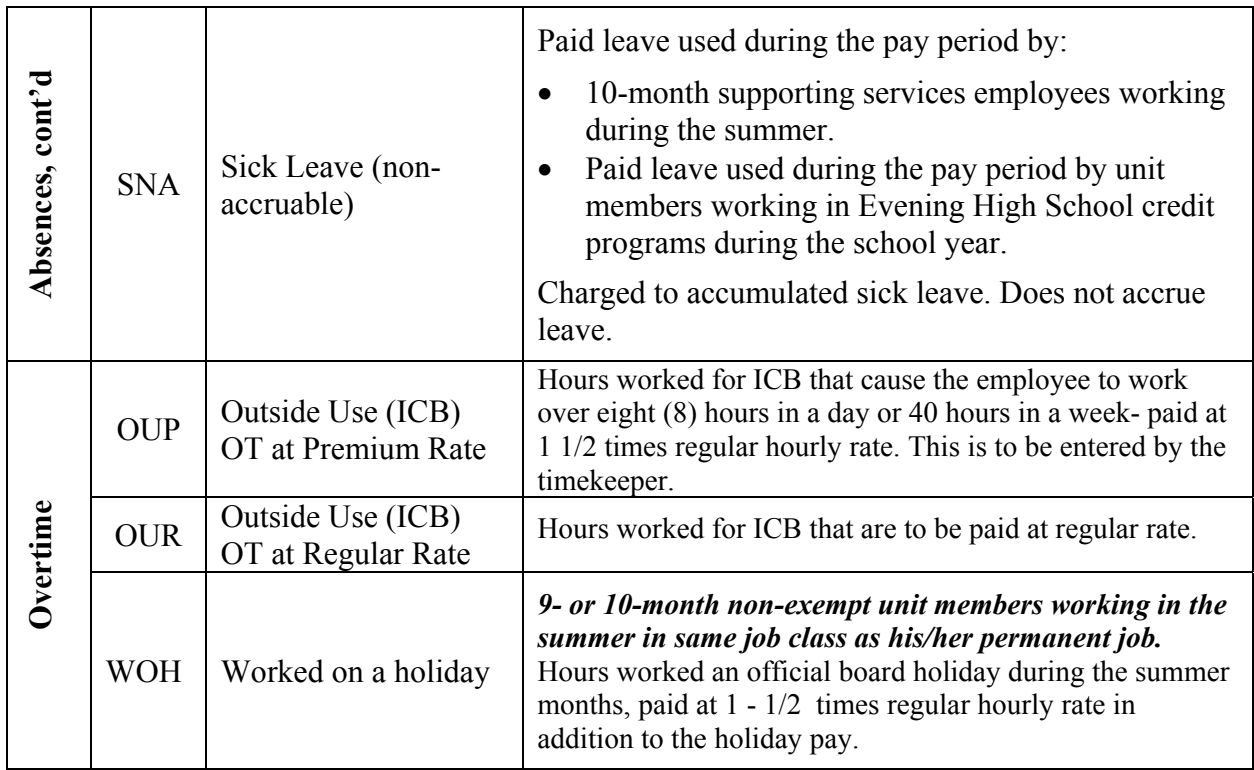

### **Short Term Substitute Teachers**

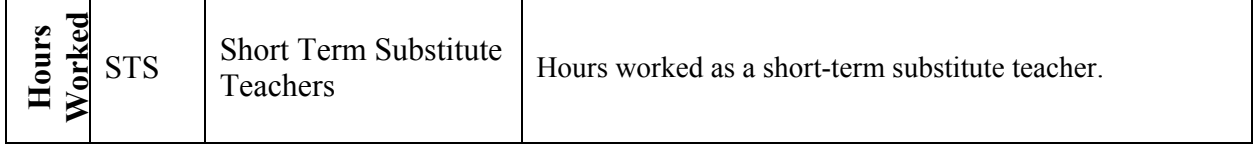

#### **Long Term Substitute Teachers**

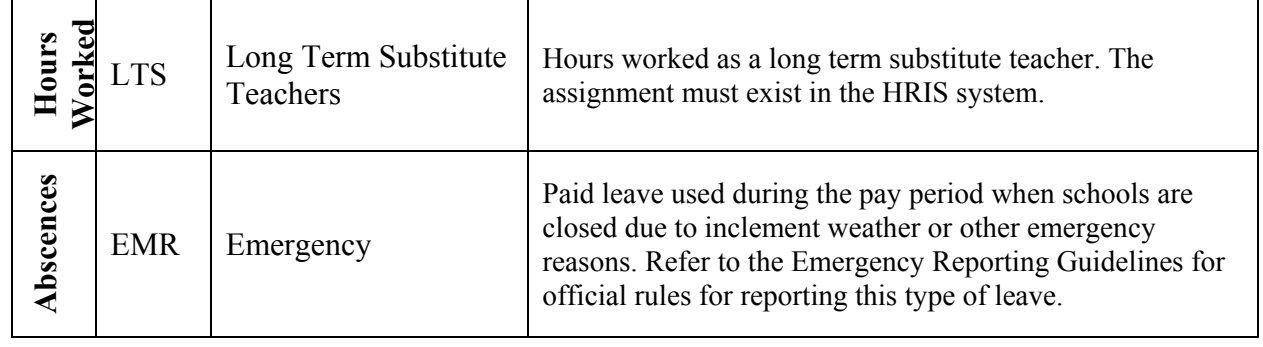

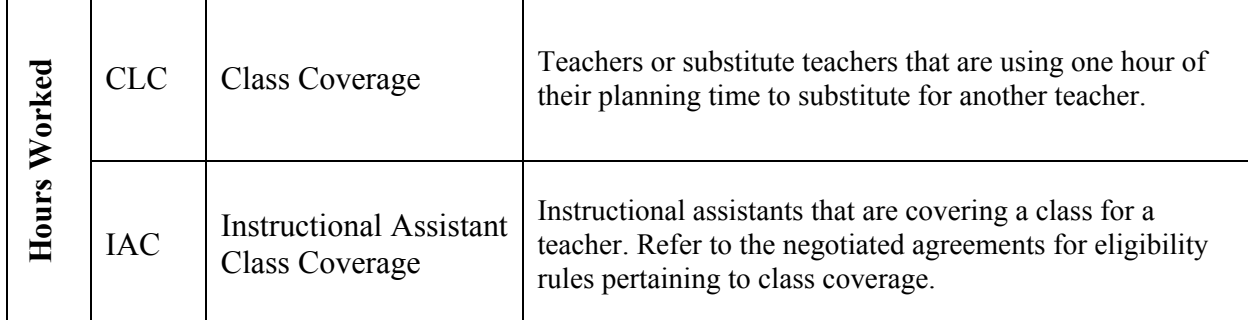

## **Emergency Class Coverage**

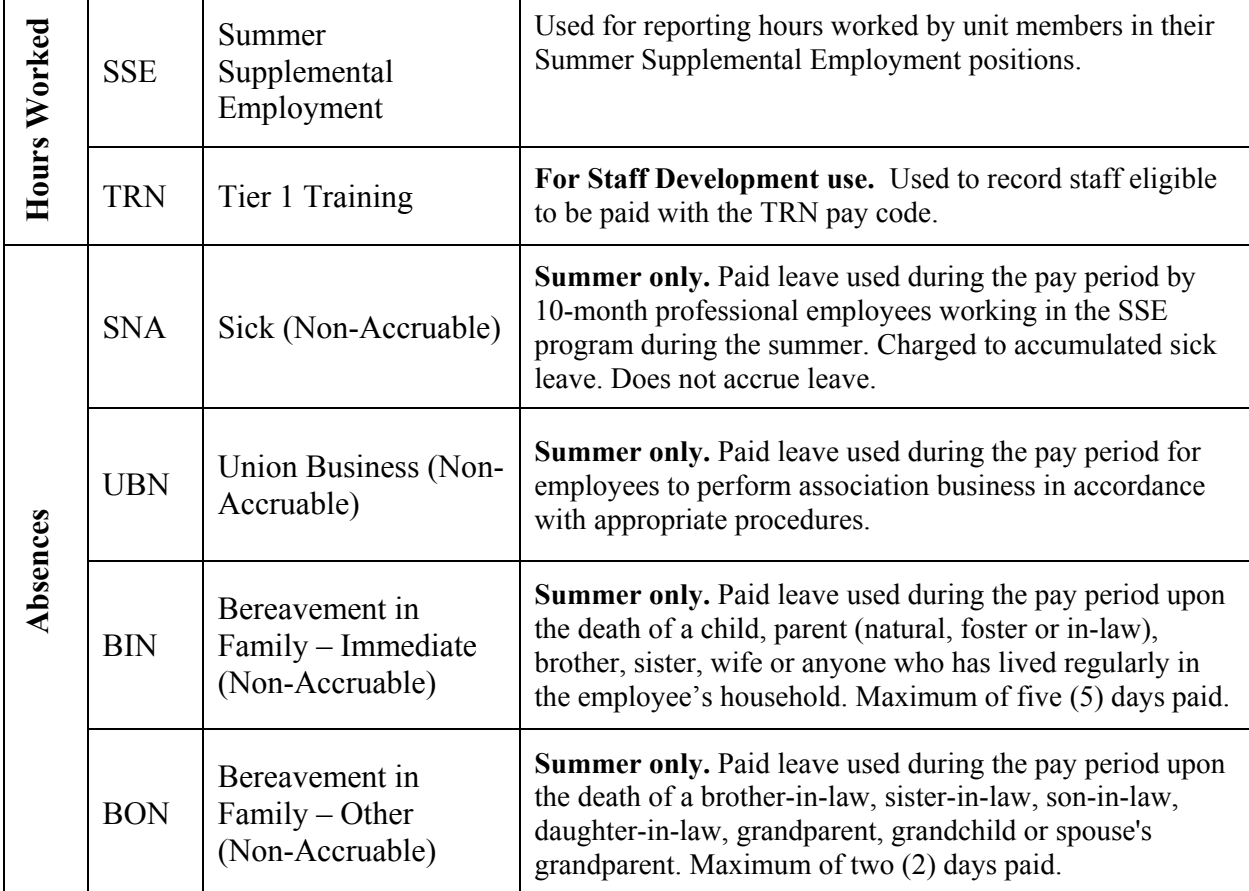

### **Summer Supplemental Employment**

### **Attendance Type: Extracurricular Activities – Class 1**

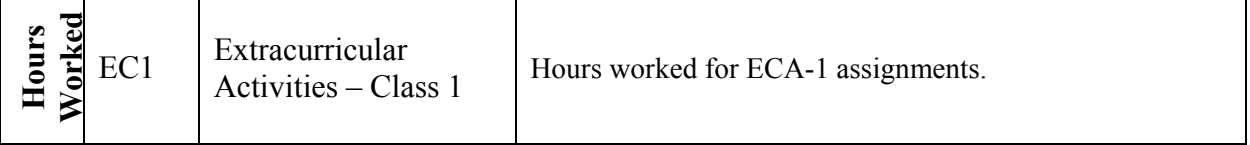

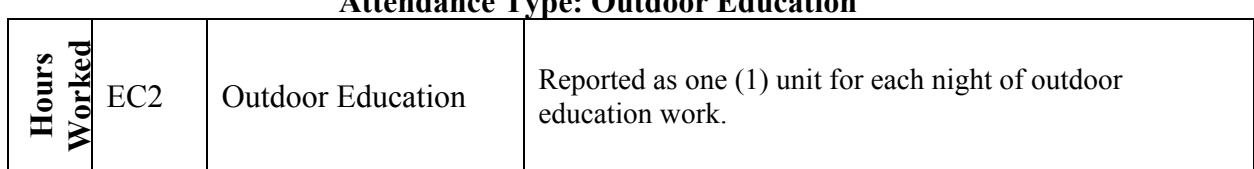

## **Attendance Type: Outdoor Education**

### **Attendance Type: Extracurricular Activities – Class 3**

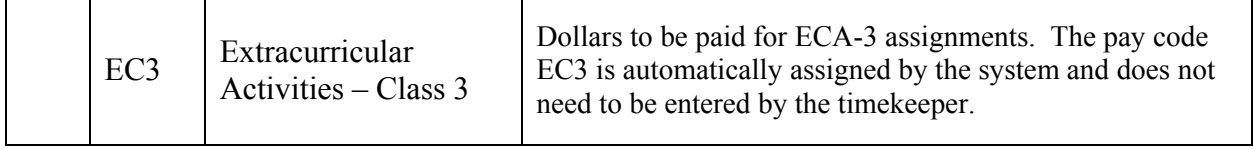

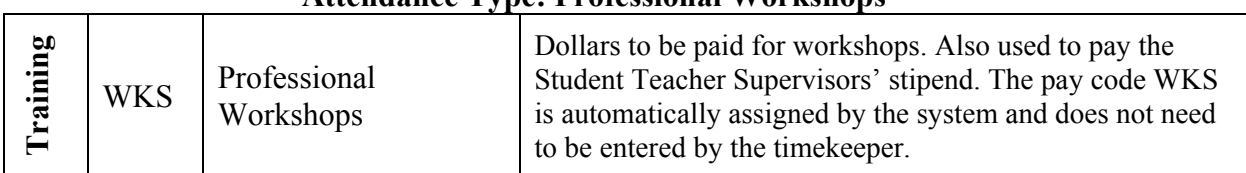

#### **Attendance Type: Professional Workshops**